## 第二章实验报告

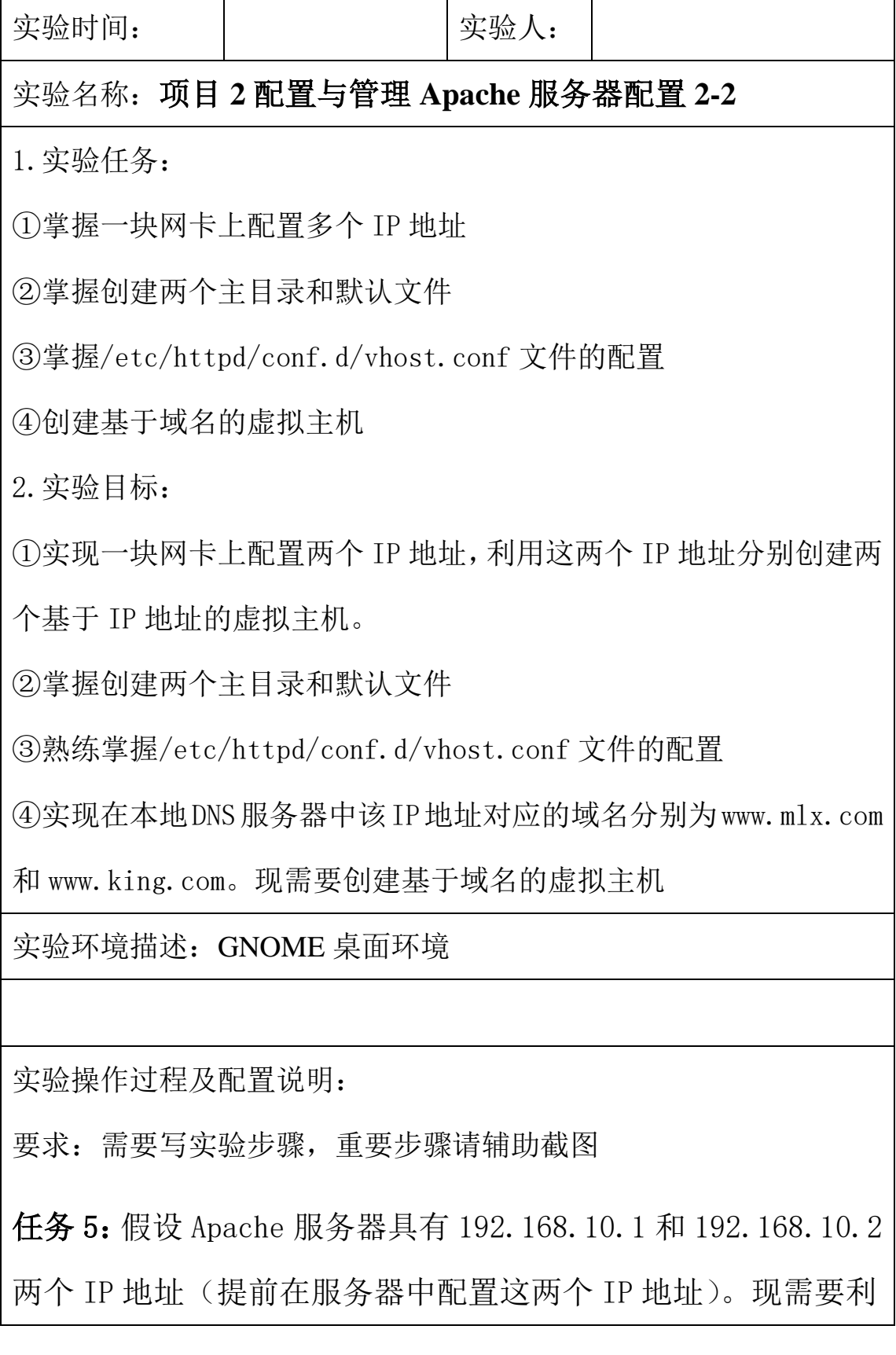

用这两个 IP 地址分别创建两个基于 IP 地址的虚拟主机,要求不 同的虚拟主机对应的主目录不同,默认文档的内容也不同。

任务 6: 假设 Apache 服务器 IP 地址为 192.168.10.1。在本地 DNS 服务器中该 IP 地址对应的域名分别为 www.mlx.com 和 www.king.com。现需要创建基于域名的虚拟主机,要求不同的虚 拟主机对应的主目录不同,默认文档的内容也不同。

实验结果(可以是截屏图片):

总结和分析: